### نم SMTP مداخ مادختساب 6.0 UCSD نيوكت Google Suite

# تايوتحملا

ةمدقملا <u>ةيساس ألل تابلطتملا</u> تا<mark>بلطتمل</mark>ا ةمدختسملا تانوكملا <u>ةيساسأ تامولءم</u> ن ي وك<u>تل</u>ا ةحصلا نم ققحتلا اهحالصإو ءاطخألا فاشكتسا ةلص تاذ تامولعم

# ةمدقملا

6.0.0.0 (UCS (Solutions Computing Unified Cisco ريدم نيوكت ةيفيك ةلاقملا هذه فصت ارداق نوكيل G Google ةعومجم نم (SMTP (طيسبلا ديربلا لقن لوكوتورب مداخ مادختساب . ينورتكلإلا ديربلا لئاسر لاسرإ ىلع

# ةيساسألا تابلطتملا

#### تابلطتملا

:ةيلاتلا عيضاوملاب ةفرعم كيدل نوكت نأب Cisco يصوت

- لجوج ةعومجم لح ةرادإ ●
- هنيوكتو SMTP نامأب ةيساسأ ةفرعم ●

#### ةمدختسملا تانوكملا

اذه يف ةدراول! تامولعملا نإف كان عمو ،ةن يعم جمارب تارادصإ ىلع دنتسملا اذه رصتقي ال 6.0. UCS ريدم ىلإ دنتست دنتسملا

.ةصاخ ةيلمعم ةئيب يف ةدوجوملI ةزهجألI نم دنتسملI اذه يف ةدراولI تامولعملI ءاشنإ مت تَناك اذإَ .(يضارتفا) حوسَممُ نيوكتب دنتسملI اذه يف ةمدختسُملI ةزهجألَا عيمج تأدُب .رمأ يأل لمتحملا ريثأتلل كمهف نم دكأتف ،ةرشابم كتكبش

# ةيساسأ تامولعم

ارظن .ةفلتخم SMTP مداوخ 3 مدقت اهنإف Suite G ةعومجمل Google معد ةحفص ىلإ رظنت امدنع com.gmail.relay-smtp يه ةيقبتملا ةديحولا تارايخلا نإف ،TLS/SSL معدي ال 6.0 UCSD نأل

.اضيأ 25 ذف $\epsilon$ ملا مادختساب aspmx.l.google.com وأ 25 ذف $\epsilon$ مل

### نيوكتلا

دادعإ بجيو ،Suite G لاجم لخاد حلاص مدختسم نم رورملا ةملكو مدختسملا مسا نوكي نأ بجي .ةروصلا هذه يف حضوم وه امك بسانملا نيوكتلا

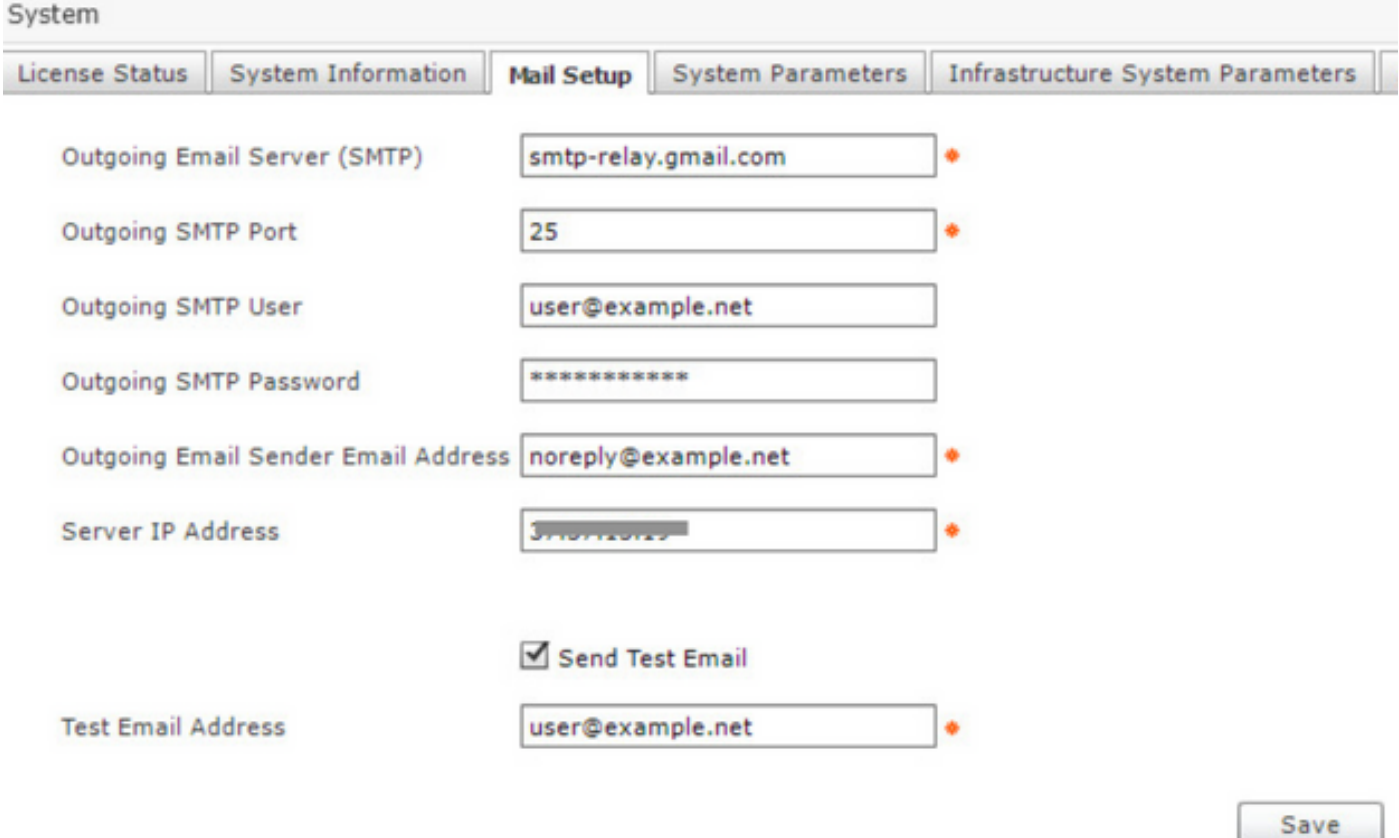

## ةحصلا نم ققحتلا

**ينورتكل|ل| ديربل| ناونع** ةطساوب UCS ليلد عبرم نم ينورتكل| ديرب يقلت متيس .ظفح ديدحت دعب رابتخالل

## اهحالصإو ءاطخألا فاشكتسا

.اهحالصإو نيوكتلا ءاطخأ فاشكتسال اهمادختسا كنكمي تامولعم مسقلا اذه رفوي

أطخ يف SMPT مداخلا down/not reachable.

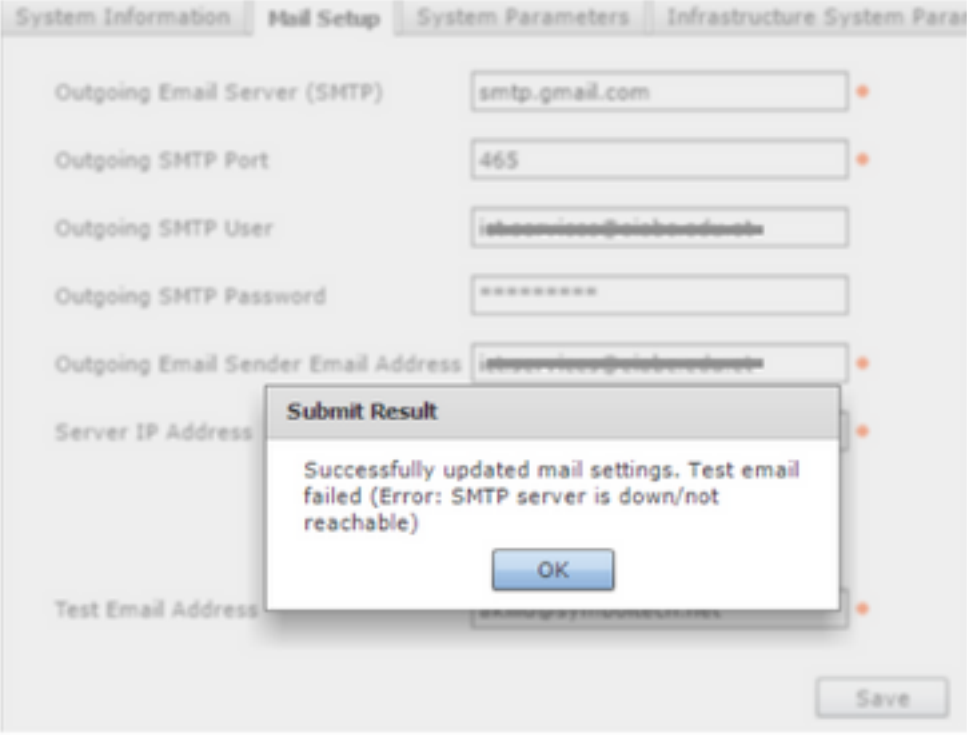

#### ءاطخألا هذه دحأل txt.log-InfrastructureMGR تالجس عاديإب مق

#### أطخل smtp-relay.gmail.com

```
2017-08-23 07:50:01,417 [ORP-1-24] INFO doFormSubmit(MailSettingsForm.java:157) - Mail settings
saved successfully
2017-08-23 07:50:01,420 [ORP-1-24] INFO sendTestEmail(MailSettingsForm.java:314) - Sending test
email
2017-08-23 07:50:01,423 [ORP-1-24] INFO sendTestEmail(MailSettingsForm.java:348) - Initiating
authenticated session
2017-08-23 07:50:03,152 [ORP-1-24] ERROR doFormSubmit(MailSettingsForm.java:175) - Test email
failed
com.sun.mail.smtp.SMTPSendFailedException: 550-5.7.1 [XXX.YYY.ZZZ.ZZZ 1] Our system has detected
an unusual rate of
550-5.7.1 unsolicited mail originating from your IP address. To protect our
550-5.7.1 users from spam, mail sent from your IP address has been blocked.
550-5.7.1 Please visit
550-5.7.1 https://support.google.com/mail/?p=UnsolicitedIPError to review our
550 5.7.1 Bulk Email Senders Guidelines. q71si912001wmd.271 - gsmtp
at com.sun.mail.smtp.SMTPTransport.issueSendCommand(SMTPTransport.java:1668)
at com.sun.mail.smtp.SMTPTransport.finishData(SMTPTransport.java:1473)
at com.sun.mail.smtp.SMTPTransport.sendMessage(SMTPTransport.java:738)
at com.cloupia.feature.systemsettings.MailSettingsForm.sendTestEmail(MailSettingsForm.java:377)
at com.cloupia.feature.systemsettings.MailSettingsForm.doFormSubmit(MailSettingsForm.java:171)
at com.cloupia.service.cIM.inframgr.APIProvider.doFormSubmit(APIProvider.java:1311)
at sun.reflect.GeneratedMethodAccessor795.invoke(Unknown Source)
at sun.reflect.DelegatingMethodAccessorImpl.invoke(DelegatingMethodAccessorImpl.java:43)
at java.lang.reflect.Method.invoke(Method.java:497)
at com.cloupia.fw.services.provider.ServiceProvider.executeOperation(ServiceProvider.java:758)
at
com.cloupia.fw.services.provider.OperationRequestProcessor.run(OperationRequestProcessor.java:97
)
at java.util.concurrent.ThreadPoolExecutor.runWorker(ThreadPoolExecutor.java:1142)
at java.util.concurrent.ThreadPoolExecutor$Worker.run(ThreadPoolExecutor.java:617)
```

```
at java.lang.Thread.run(Thread.java:745)
```

```
2017-08-23 07:43:17,605 [ORP-1-20] INFO doFormSubmit(MailSettingsForm.java:157) - Mail settings
saved successfully
2017-08-23 07:43:17,605 [ORP-1-20] INFO sendTestEmail(MailSettingsForm.java:314) - Sending test
email
2017-08-23 07:43:17,606 [ORP-1-20] INFO sendTestEmail(MailSettingsForm.java:348) - Initiating
authenticated session
2017-08-23 07:43:18,162 [ORP-1-20] ERROR doFormSubmit(MailSettingsForm.java:175) - Test email
failed
com.sun.mail.smtp.SMTPSendFailedException: 550-5.7.0 Mail relay denied [XXX.YYY.ZZZ.ZZZ].
Invalid credentials for relay for
550-5.7.0 one of the domains in: (as obtained from HELO and MAIL FROM).
550-5.7.0 Email is being sent from a domain or IP address which isn't registered
550-5.7.0 in your G Suite account. Please login to your G Suite account and
550-5.7.0 verify that your sending device IP address has been registered within
550-5.7.0 the G Suite SMTP Relay Settings. For more information, please visit
550 5.7.0 https://support.google.com/a/answer/6140680#maildenied w206sm117434wmd.7 - gsmtp
at com.sun.mail.smtp.SMTPTransport.issueSendCommand(SMTPTransport.java:1668)
at com.sun.mail.smtp.SMTPTransport.mailFrom(SMTPTransport.java:1207)
at com.sun.mail.smtp.SMTPTransport.sendMessage(SMTPTransport.java:735)
at com.cloupia.feature.systemsettings.MailSettingsForm.sendTestEmail(MailSettingsForm.java:377)
at com.cloupia.feature.systemsettings.MailSettingsForm.doFormSubmit(MailSettingsForm.java:171)
at com.cloupia.service.cIM.inframgr.APIProvider.doFormSubmit(APIProvider.java:1311)
at sun.reflect.GeneratedMethodAccessor795.invoke(Unknown Source)
at sun.reflect.DelegatingMethodAccessorImpl.invoke(DelegatingMethodAccessorImpl.java:43)
at java.lang.reflect.Method.invoke(Method.java:497)
at com.cloupia.fw.services.provider.ServiceProvider.executeOperation(ServiceProvider.java:758)
at
com.cloupia.fw.services.provider.OperationRequestProcessor.run(OperationRequestProcessor.java:97
)
at java.util.concurrent.ThreadPoolExecutor.runWorker(ThreadPoolExecutor.java:1142)
at java.util.concurrent.ThreadPoolExecutor$Worker.run(ThreadPoolExecutor.java:617)
at java.lang.Thread.run(Thread.java:745)
```
#### ةلص تاذ تامولعم

تاميلعت G Suite: <https://support.google.com/a/answer/176600>

ةمجرتلا هذه لوح

ةي الآلال تاين تان تان تان ان الماساب دنت الأمانية عام الثانية التالية تم ملابات أولان أعيمته من معت $\cup$  معدد عامل من من ميدة تاريما $\cup$ والم ميدين في عيمرية أن على مي امك ققيقا الأفال المعان المعالم في الأقال في الأفاق التي توكير المالم الما Cisco يلخت .فرتحم مجرتم اهمدقي يتلا ةيفارتحالا ةمجرتلا عم لاحلا وه ىل| اًمئاد عوجرلاب يصوُتو تامجرتلl مذه ققد نع امتيلوئسم Systems ارامستناه انالانهاني إنهاني للسابلة طربة متوقيا.